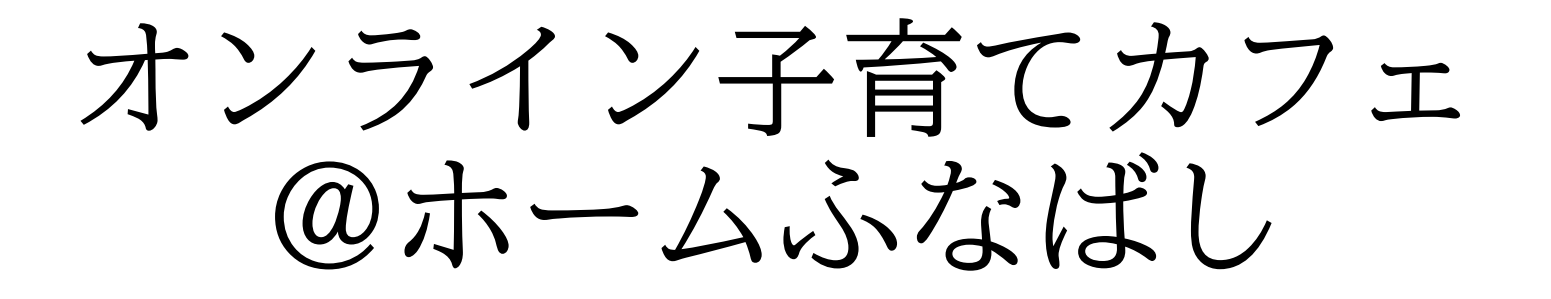

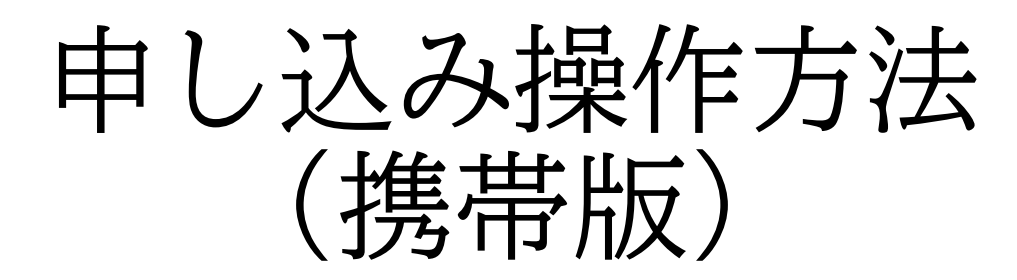

## 令和3年7月7日版

#### 市 オンライン 子育て」で検索し、下記 画面に入る

 $2:03$   $\blacksquare$   $\blacksquare$   $\blacksquare$   $\blacksquare$   $\blacksquare$ **10 四亜 40+ 11 ■** おつちで相談!オンフインで子育しをサ ポート【交流会・個別相談】 更新日: 令和3(2021)年7月5日 (月曜日) ページID: P091365  $y y_{T-k}$   $Q y_{T} p_0$ 船橋市では子育てを応援するため、「オンライン子 育てカフェ@ホームふなばし(オンライン交流会)」 と「オンライン子育て相談」を5月から開催していま す。新型コロナ感染症の影響で外出を控えている方、 子育て中のママやパパと気軽に話をしたい方、子育て の悩みを誰かに相談したい方、ぜひ、参加してみては いかがですか。子育て支援センターのコーディネータ ーがアドバイスします。 ◆◆スマートフォンやパソコン、タブレットがあれば 自宅から気軽に参加できます。 ◆◆オンラインが初めてでも、お子さんが一緒でも大 丈夫です。 ◆「オンライン子育てカフェ@ (アット) ホー ムふなばし (オンライン交流会) 」 (予約制・ 各回先着5人) 日に2回、子音で中の家族が普段の悩みをみんなでな  $\mathbf{III}$ O  $\prec$ 

## 2 画面をスクロールして、「こちら」を クリックする

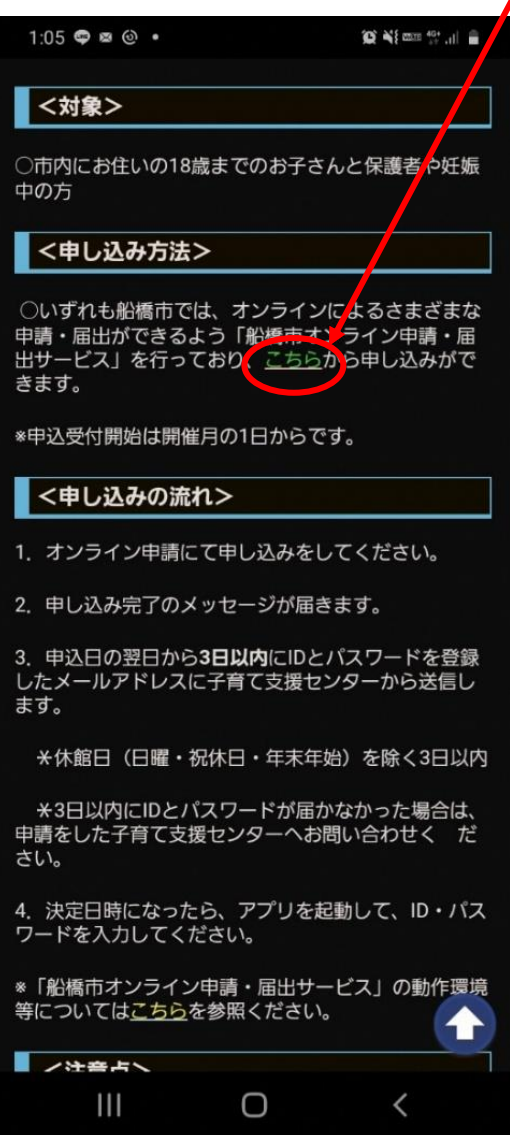

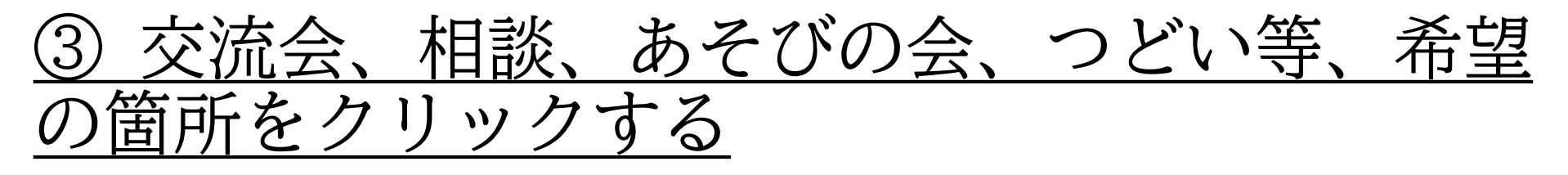

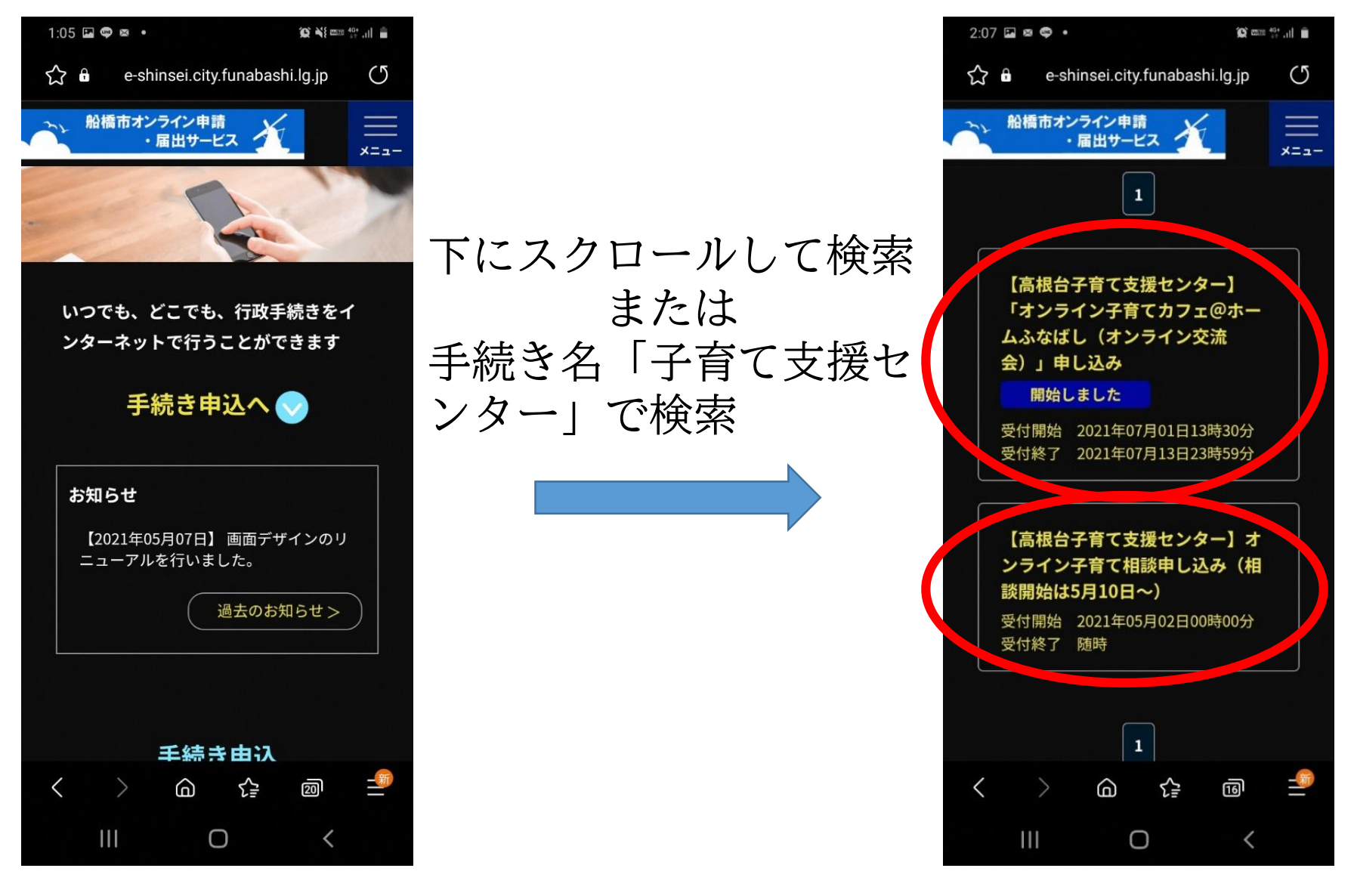

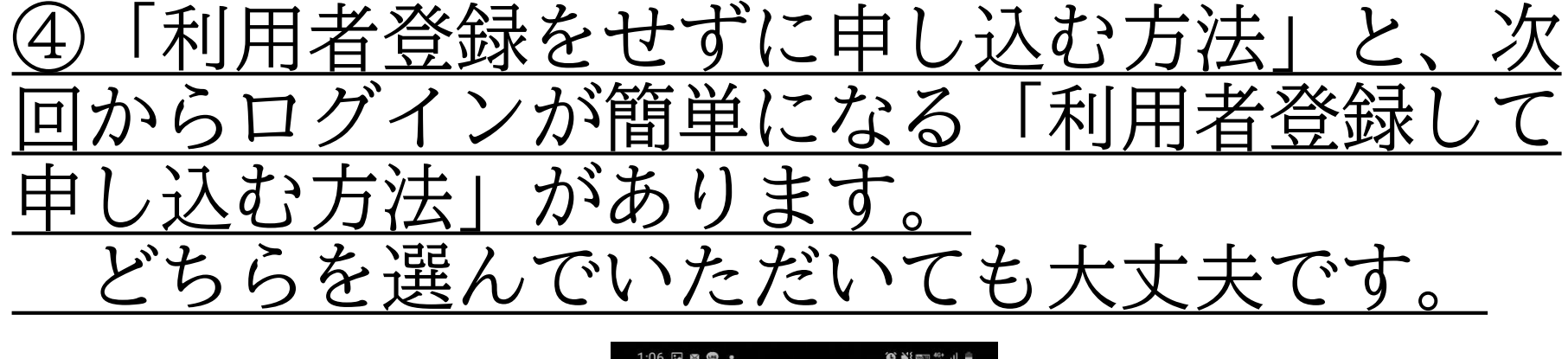

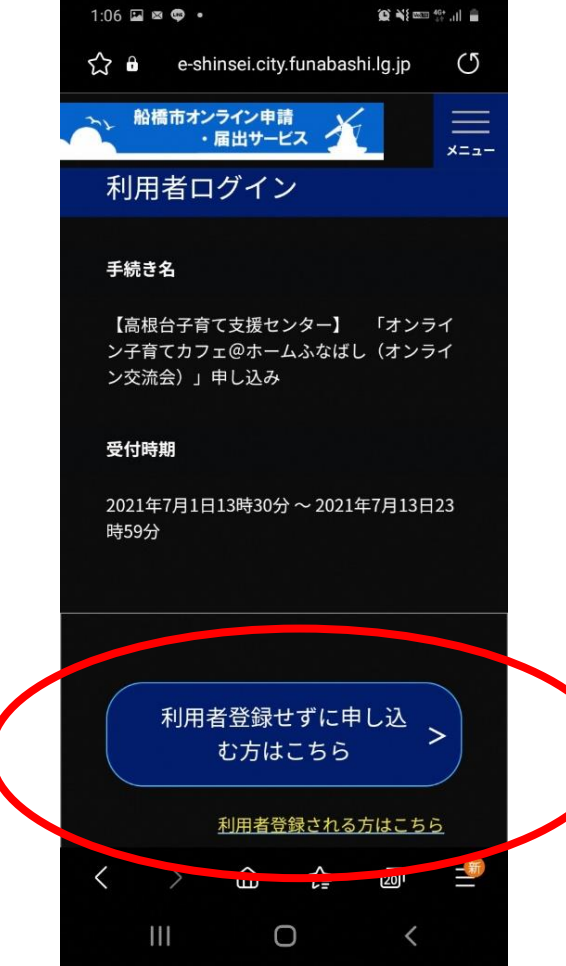

# ⑤ 利用規約を読み「同意する」をクリックする

 $2:08$   $\Box$   $\otimes$   $\otimes$   $\bullet$  $\mathbf{u}$  In.  $\mathbf{u}^{\text{obs}}$  and  $\mathbf{u}$ 船橋市オンライン申請 ・届出サービス  $x = a -$ <利用規約> 制手については、脂悩巾伎所本厅 舎所在地を所管する裁判所を第一 審の専属管轄裁判所とします。 15 利用規約の変更 本市は、必要があると認めると きは、予告なくこの規約を変更で きるものとします。この規約の変 更後に利用者が本システムを利用 したときは、利用者は、変更後の 規約に同意したものとみなしま す。 「同意する」ボタンをクリックする ことにより、この説明に同意いただ けたものとみなします。 登録した情報は当サービス内でのみ 利用するものであり、他への転用・ 開示は一切行いません。 上記をご理解いただ「\_\_ たら、同意して進ん でくんごい。  $\mathbf{III}$  $\bigcirc$  $\overline{\phantom{a}}$ 

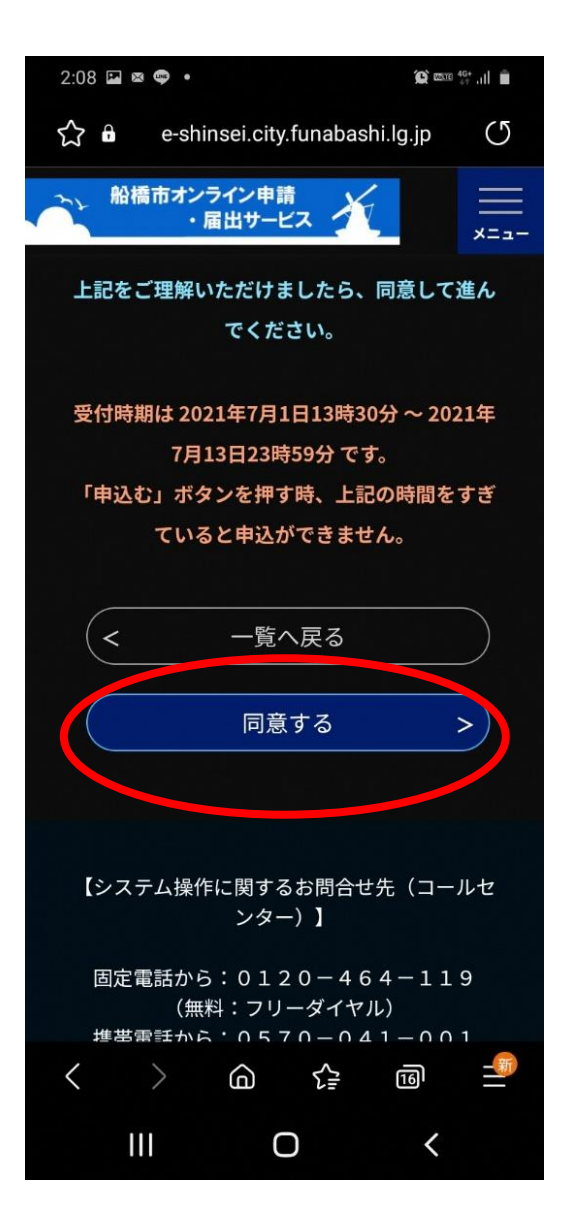

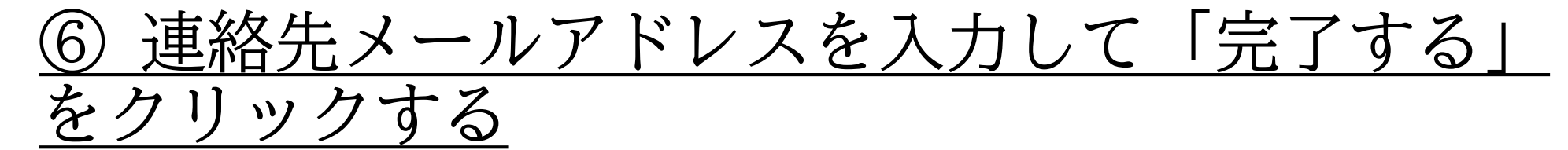

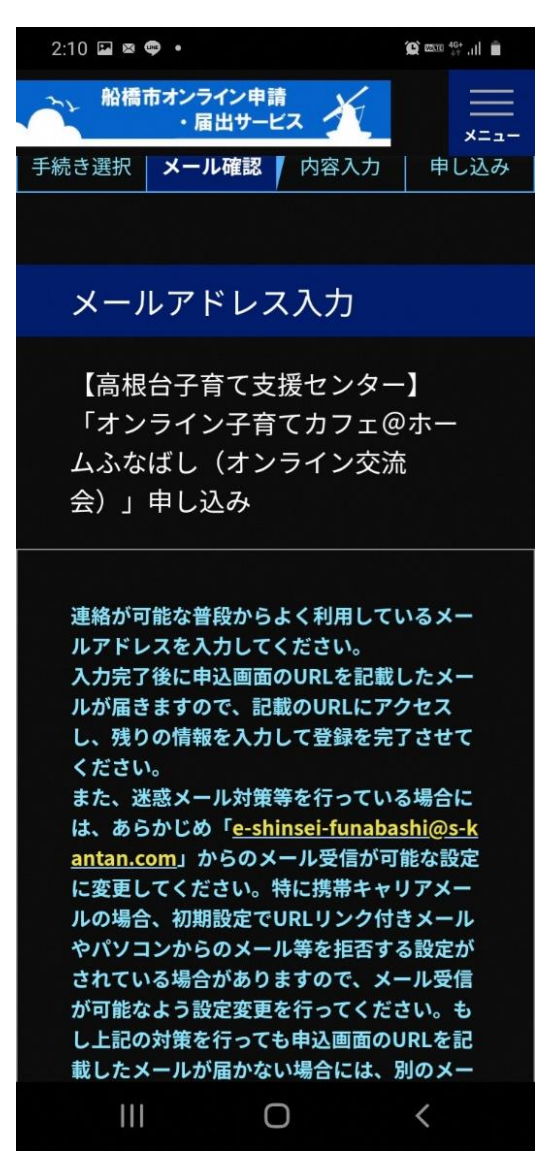

### ⑦ 入力したアドレスへ【連絡先アドレス確認メール】 届きます 届いたメールの本文中に記載のURLにアクセスする。

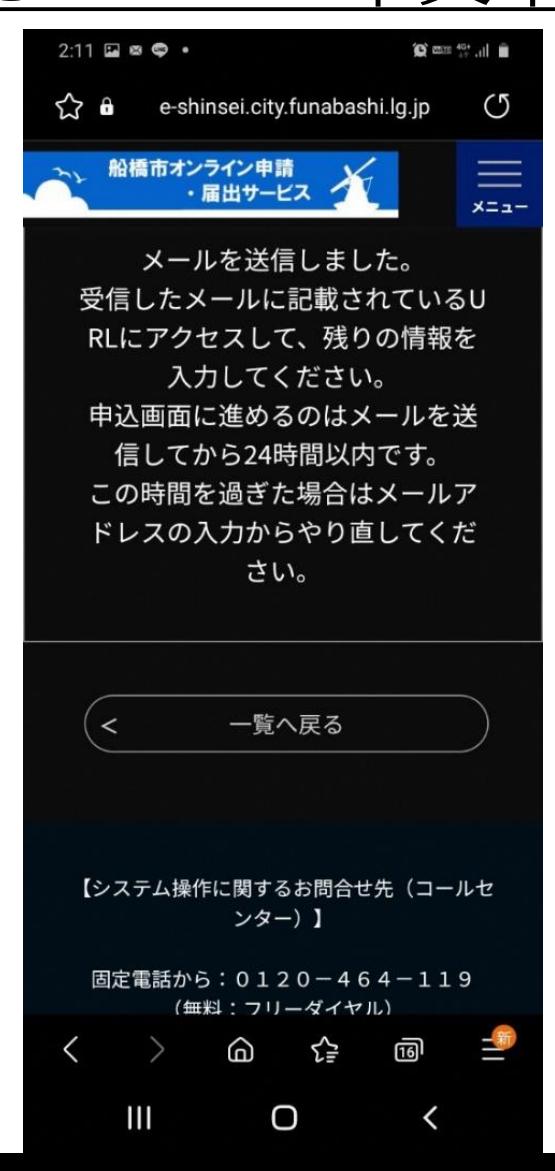

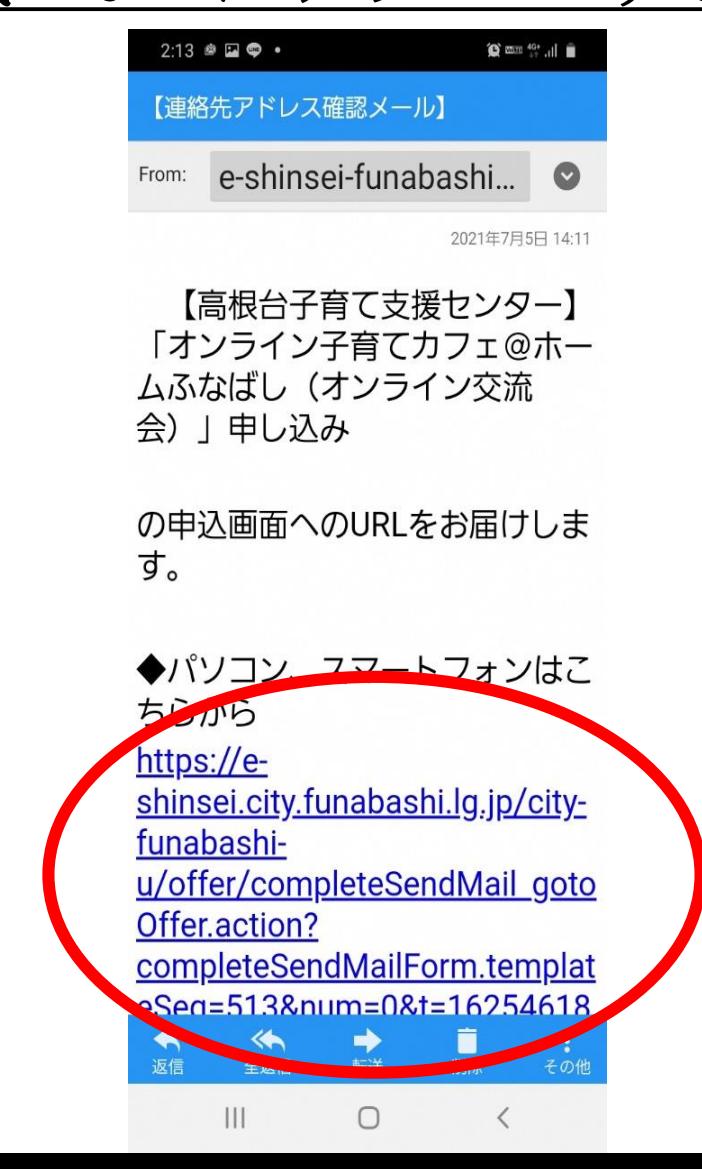

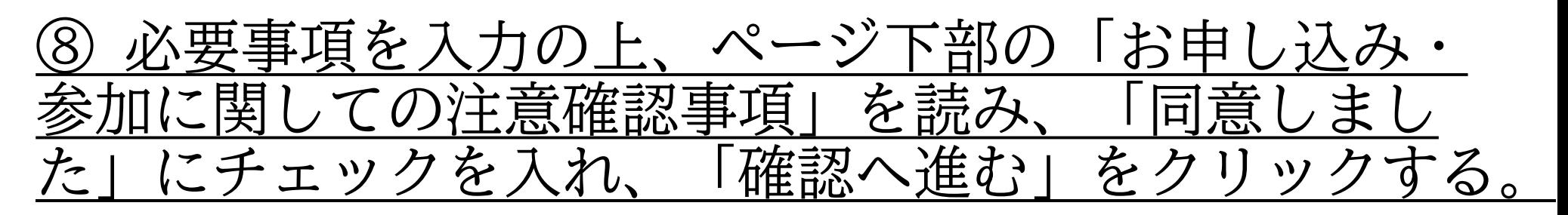

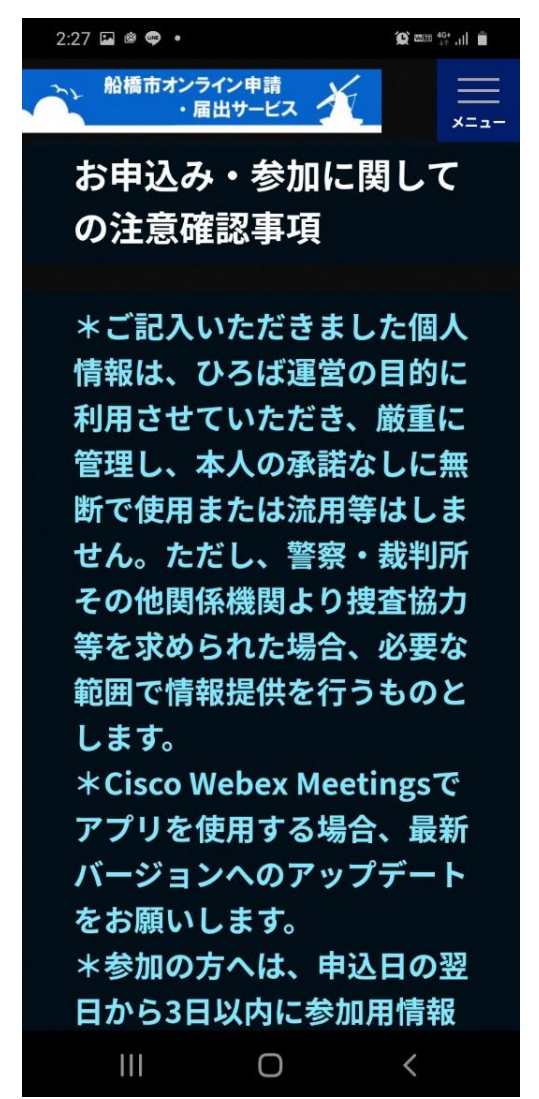

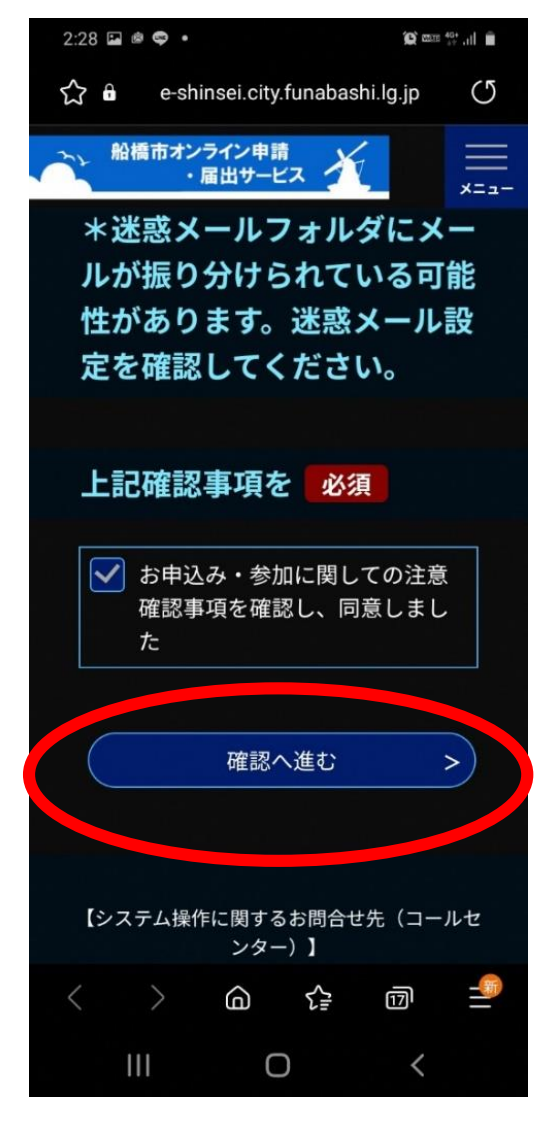

## ⑨ 申込確認より内容に間違いがないか確認し、 「申込む」をクリック

・3営業日以内に子育て支援センターから申込み の結果を、ミーティング番号とパスワードを添付 しご登録のアドレス宛にメールします。

・申し込みを完了されましたら、「Cisco Webex Meetings」のアプリをインストールしてください。 参加当日は、事前に送られてきた「ミーティング 番号」と「パスワード」を入力してご参加くださ い。